# **Template:FMB2 SMS/GPRS command list**

All commands are case sensitive. When user tries to send SMS/GPRS message to FMB2YX that operates in Deep Sleep mode, it cannot arrive to FMB2YX device because the GSM/GPRS module is disabled most of the time. FMB2YX will receive the SMS/GPRS message when it exits Deep Sleep mode.

If FMB2YX is in GPS Sleep or Online Deep Sleep mode, sent SMS/GPRS message will arrive to the device.

 $\overline{\phantom{a}}$ 

#### **Contents**

- [1](#page--1-0) [Common commands](#page--1-0)
- [2](#page--1-0) [Commands related to features](#page--1-0)
- [3](#page--1-0) [Commands related to Blue-tooth](#page--1-0)
- [4](#page--1-0) [Commands related to OBD](#page--1-0)
- [5](#Commands_related_to_LV-CAN200.2FALL-CAN300) [Commands related to LV-CAN200/ALL-CAN300](#Commands_related_to_LV-CAN200.2FALL-CAN300)

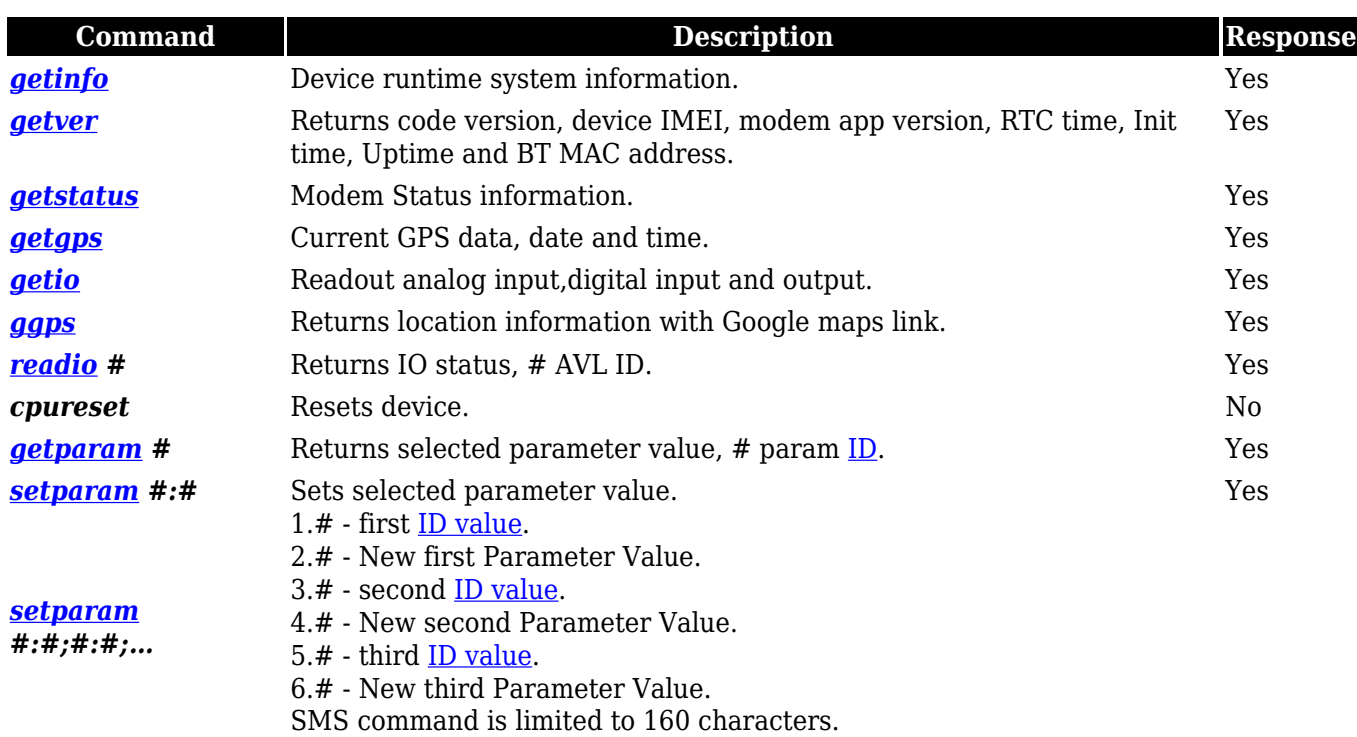

#### **Common commands**

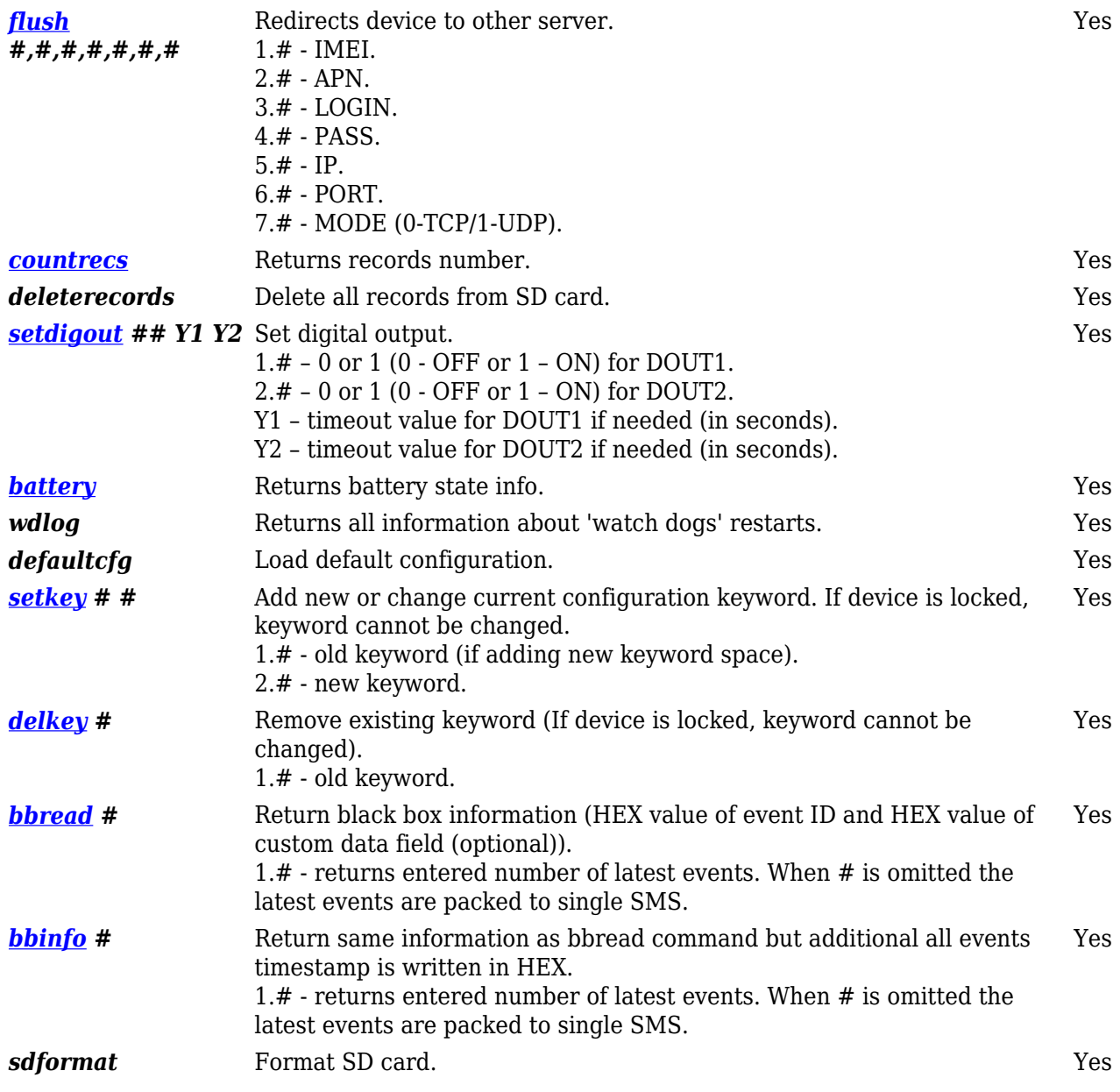

## **Commands related to features**

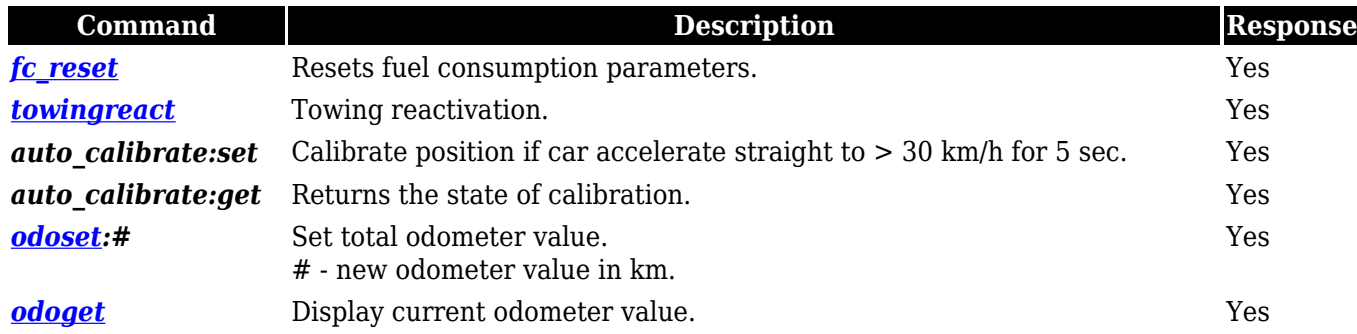

# **Commands related to Blue-tooth**

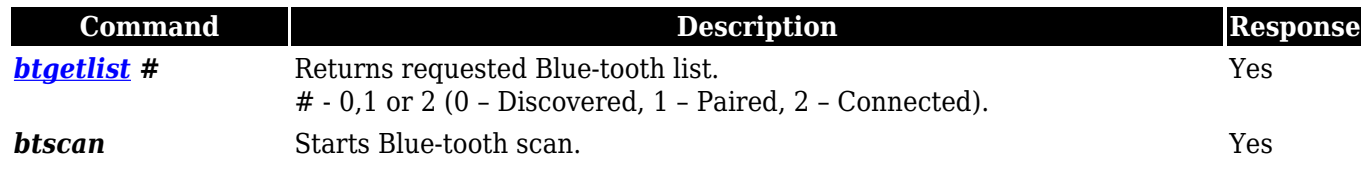

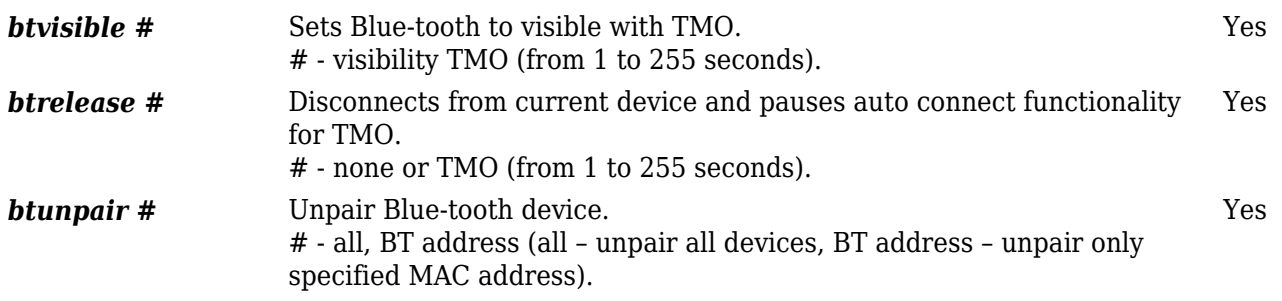

### **Commands related to OBD**

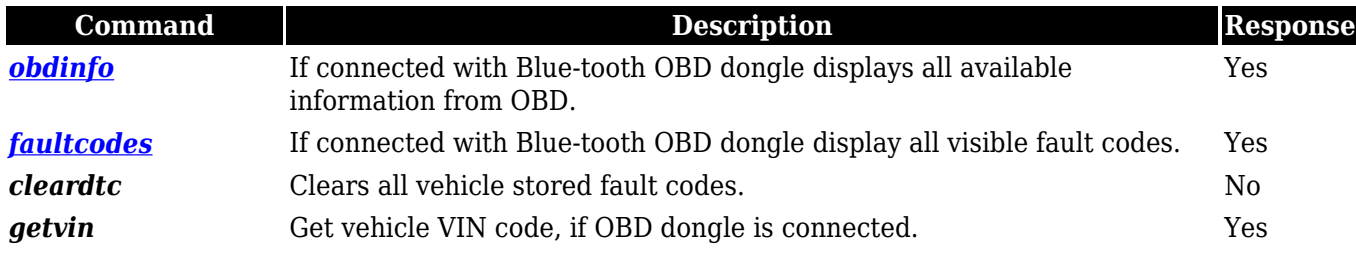

#### **Commands related to LV-CAN200/ALL-CAN300**

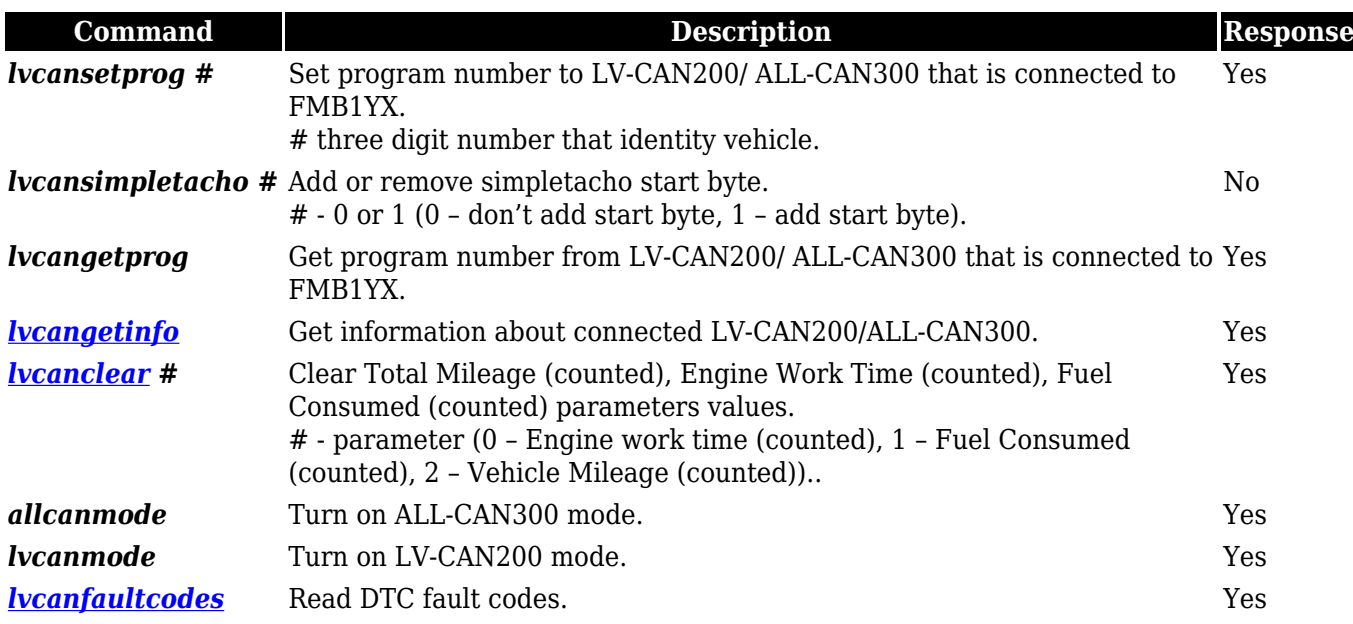